## **ALGUNOS COMENTARIOS** EN RELACION A LAS **INTRODUCCIONES EUCALYPTUS REALIZADAS** POR EL INIA

**Fernando Resquin** Programa Forestal INIA Tacuarembó

EL OBJETIVO DE LAS INTROducciones de diferentes especies y dentro de éstas de diferentes fuentes de semilla, es encontrar materiales que tengan buen comportamiento para las condiciones locales además de aumentar la base genética a los efectos de poder llevar a cabo una selección efectiva.

Existe un concepto generalizado en cuanto a que en un programa de mejoramiento genético los mejores resultados se logran cuando se elige correctamente la fuente de semilla (origen de la misma) dentro de una especie. Para que esto ocurra es condición necesaria elegir semilla procedente de condiciones agroclimáticas similares a las del lugar en donde se establecerá la plantación.

En función de esto y de los lineamientos del Grupo de Trabajo y el Consejo Asesor Regional que funcionan en la Estación Experimental de INIA Tacuarembó, en el año 1990 el Programa Forestal del INIA comienza la ejecución de un programa de mejoramiento genético con énfasis en las especies de prioridad forestal, aunque existen otras en etapas de evaluación.

De acuerdo a las actividades programadas hasta el momento, se ha llevado a cabo la instalación de una red de ensayos de introducciones en las diferentes zonas de prioridad forestal, en donde se evalúan la adaptabilidad para la sobrevivencia, el crecimiento y las propiedades de la madera de las diferentes especies y orígenes.

La fuente más importante de semilla ha sido la de Australia ya que se encuentra en una latitud similar al Uruguay, además de ser la zona donde se presenta la mayor distribución natural de este género. Dentro de ésta, por semejanza de suelos y de clima, las zonas de referencia han sido la región central-este y la región sur.

La primera comprende principalmente la zona costera y montañosa de Nueva Gales del sur y algunas zonas de Queensland y Victoria. Las especies más difundidas que se encuentran en esta zona son: E. saligna,

**AREAS DE INTERES FORESTAL** 

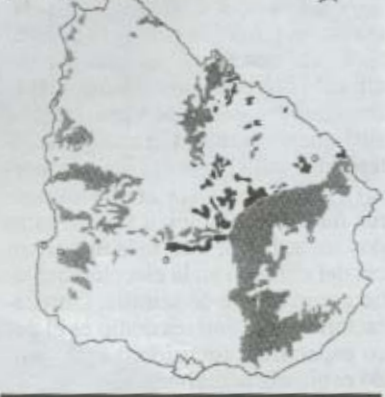

E.grandis y E.dunii. La segunda abarca la zona este y sur del estado de Victoria, parte del sur del estado de Nueva Gales del Sur y el norte de Tasmania. Las especies principales son: E.bicostata, E.globulus, E.viminalis, E.maidenii., E.badjensis, E.smithii y E.benthamii, entre otras. Sin embargo hay otras zonas

como Sud Africa u otros países de

la región (Brasil y Argentina) que han contribuido con materiales que actualmente están en evaluación.

Es importante destacar que cada una de estas grandes zonas está representada por un número más o menos extenso de especies y orígenes o sitios desde donde se introdujo semilla para su posterior evaluación en las distintas zonas del país (ver mapa de suelos de interés forestal en la página anterior).

La serie de ensayos puede agruparse de la siguiente forma:

Ensayos de especies del género Eucalyptus (zonas 2, 7 y 9) Ensayos de orígenes y progenies de Eucalyptus grandis (zonas 7,  $8y9$ 

Ensayos de orígenes y progenies de Eucalyptus globulus (zonas 2,  $7y9$ 

Ensayos de orígenes y progenies de Eucalyptus maidenii (2, 7 y  $Q$ 

Ensayos de orígenes y progenies de Eucalyptus saligna (7, 8 y 9)

Con respecto a los resultados obtenidos hasta el momento para las diferentes especies, pueden hacerse algunas consideraciones de interés:

Si consideramos las especies en forma individual, en el caso de E.grandis se observa que la característica volumen por hectárea presenta una importante variación entre orígenes. Los mejores materiales provienen de la zona de Coff Harbour y de algunas zonas de Queensland y existe una marcada diferencia entre las zonas 7, 8 y 9 en cuanto al comportamiento de los distintos orígenes

En cuanto a E.globulus, los datos de crecimiento más próximos al turno de corta indican que existen algunos orígenes provenientes de la zona de Tasmania y de Victoria (zona sur) que se comportan en forma interesante para las zonas litoral y norte (7 y 9). Cabe destacar que los peores materiales también son de estas dos zonas lo que denota la importancia del cuidado en la elección del sitio como fuente de semilla. Otra característica de interés como es el peso específico, (densidad) está siendo evaluada actualmente.

En relación a los resultados de ensayos de varias especies evaluadas en forma conjunta, se observa por un lado que si consideramos las especies previstas en la ley forestal vemos la marcada tendencia que presentan el E.grandis, E.saligna y E.maidenii a tener mayor crecimiento en las zonas 7 y 9 con resultados promisorios. En el caso de E. globu-

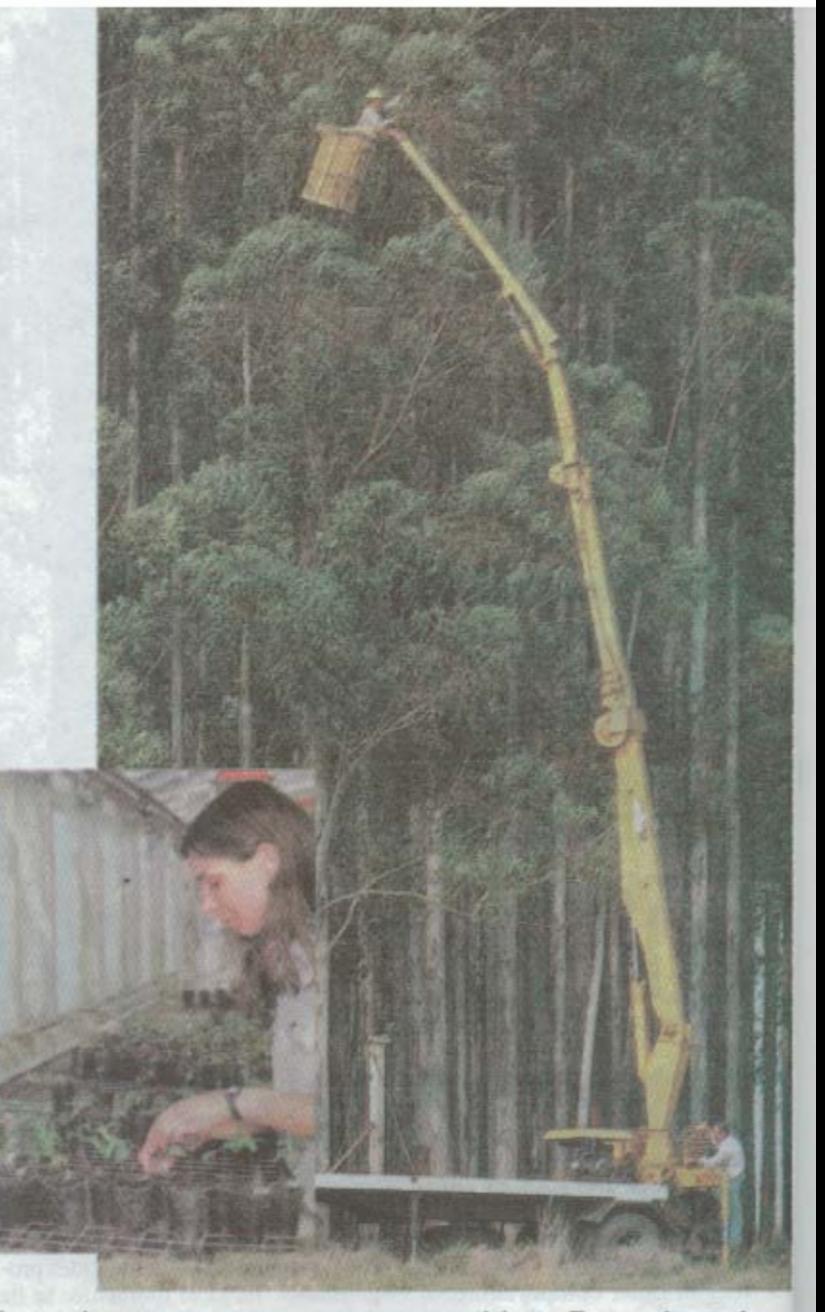

lus, se observa que presenta mayor crecimiento relativo en la zona 2. Para todas las especies existen notorias diferencias entre los distintos orígenes.

Por otro lado, si analizamos los datos de crecimiento de las especies que hasta el momento no son de prioridad forestal, nos encontramos con que hay algunas como E.badjensis y E.dunnii, que se destacan en la zona 7 y ésta ultima junto con E.viminalis lo hacen en la zona 9. Nuevamente aquí se observan grandes diferencias entre orígenes.

Finalmente, cabe mencionar algunos resultados, aunque preliminares, de otras especies que están mostrando una aptitud aceptable en algunas zonas donde no es posible la forestación con eucalyptus, por presentar exceso de humedad en buena parte del año. Este es el caso de especies como E. smithii y E.benthami.

En síntesis, puede decirse que las tendencias observadas hasta el momento permiten ir determinando cuáles son las especies que tienen mejor crecimiento en cada una de las zonas forestales del país. A su vez. dentro de cada especie, es clara la existencia de una variación importante de los materiales dependiendo de la zona de donde provengan, encontrándose que las mejores fuentes de semilla generalmente están geográficamente dispersas y alejadas entre sí.

Por otro lado surgen algunas especies, diferentes a las de prioridad forestal, que de acuerdo con sus resultados promisorios, merecen ser estudiadas con mayor profundidad

36 / diciembre enero